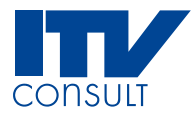

# **Aeronautical Data Collection Service Specification**

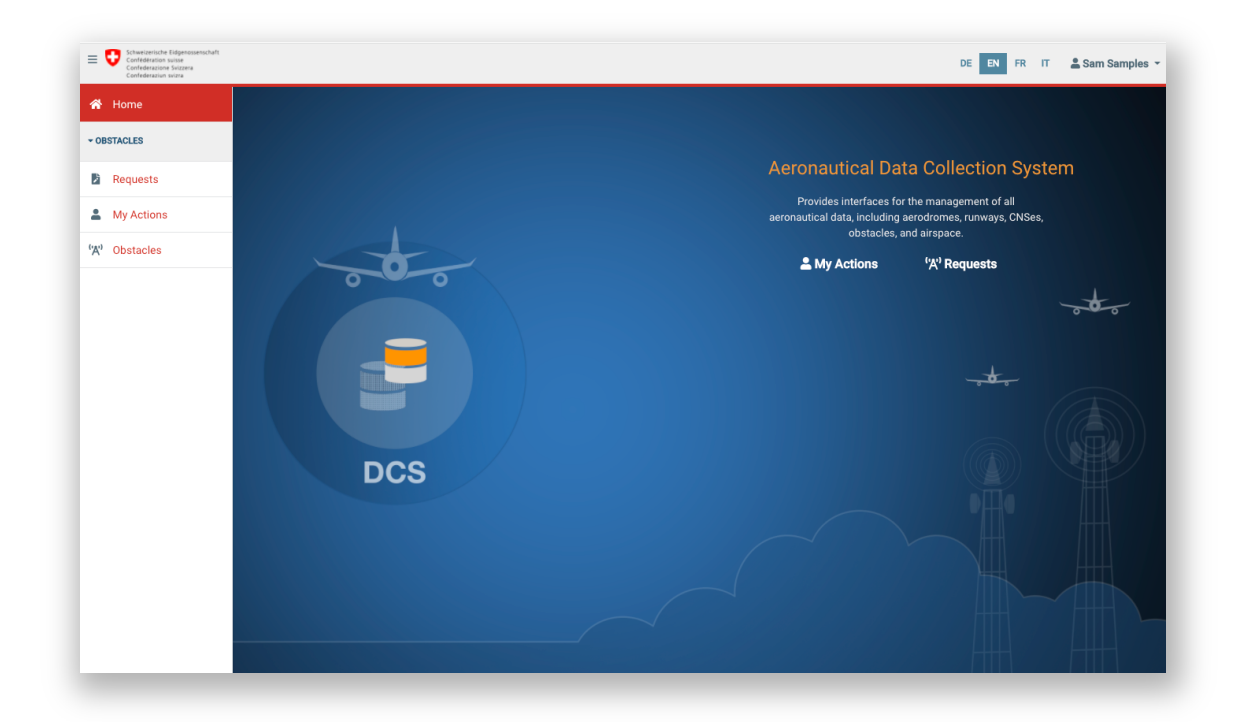

# **17 Obstacle export kml**

Exported on Oct 3, 2022 7:40 AM

© ITV Consult AG

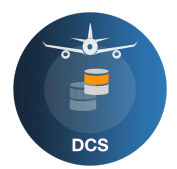

#### **Table of Contents**

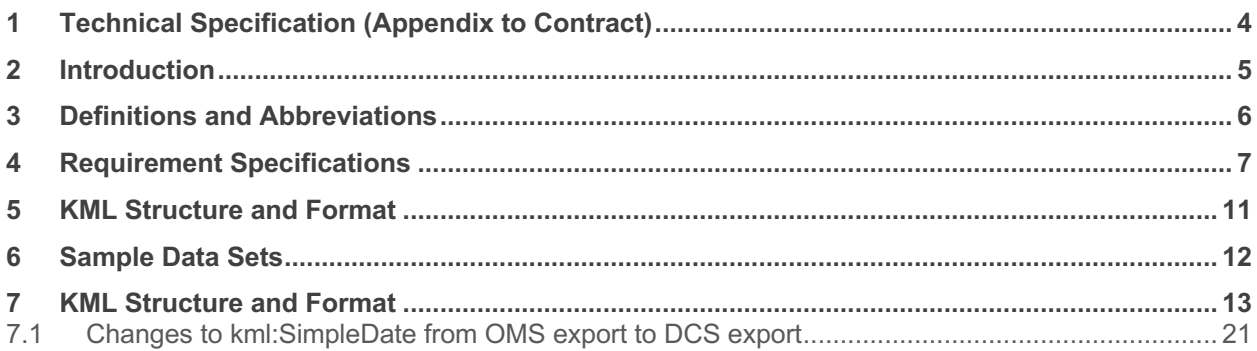

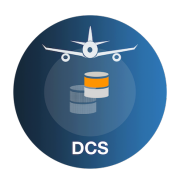

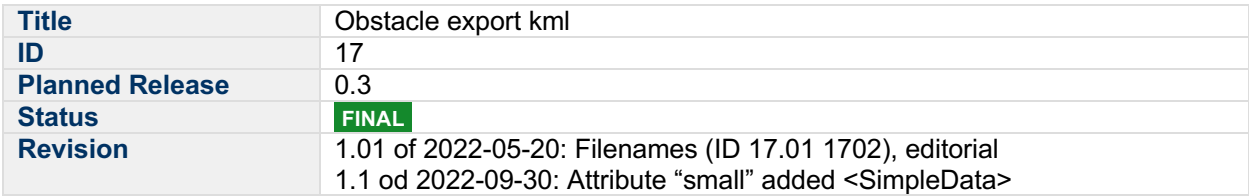

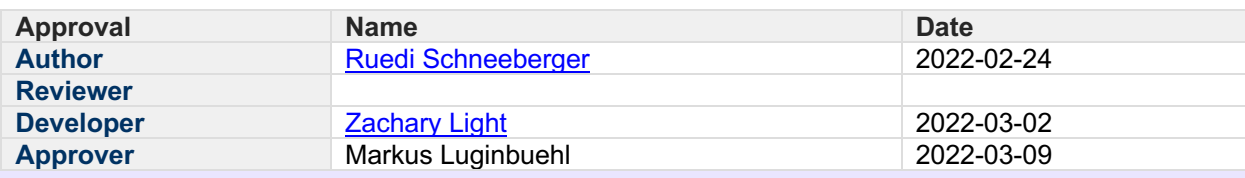

#### **Summary**

- kml
- Summary
- Technical Specification (Appendix to Contract)
- Introduction
- **Definitions and Abbreviations**
- Requirement Specifications
- KML Structure and Format
- Sample Data Sets

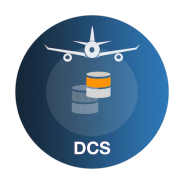

# **1 Technical Specification (Appendix to Contract)**

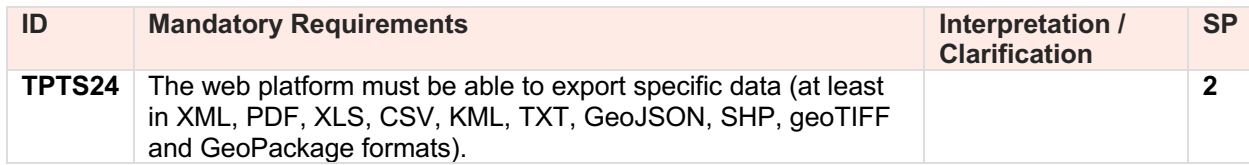

## **2 Introduction**

Obstacle data is available as KMZ (zipped KML). The KMZ allows the viewing of the obstacles in an 2D or 3D earth viewer. At the same time it serves the delivery of active obstacles to the data users and as a base for creating and updating aeronautical information products (AIP and charts).

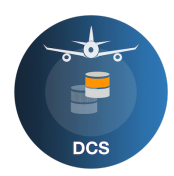

# **3 Definitions and Abbreviations**

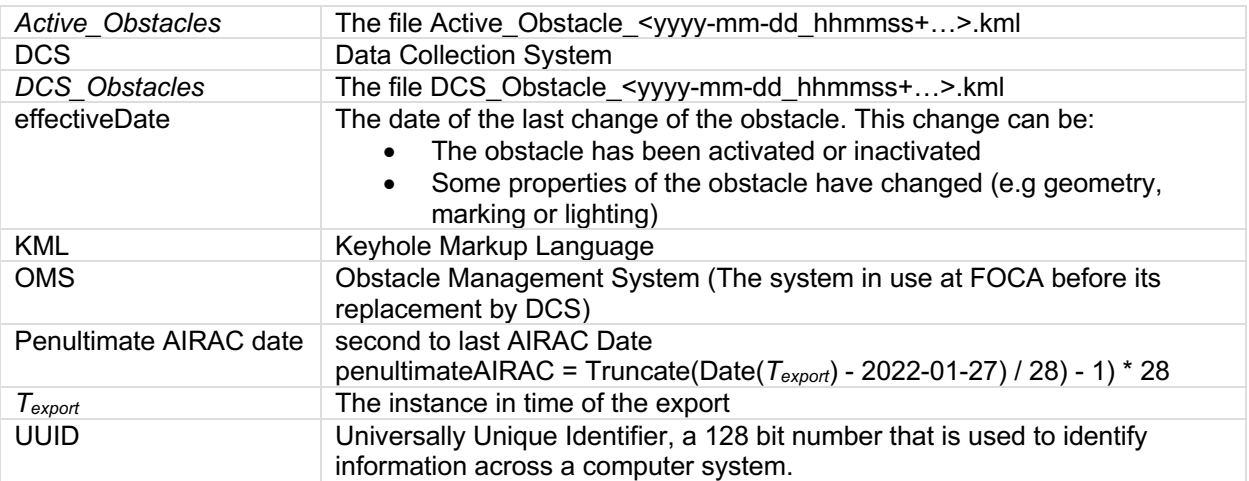

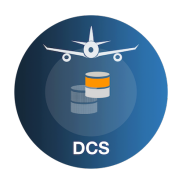

# **4 Requirement Specifications**

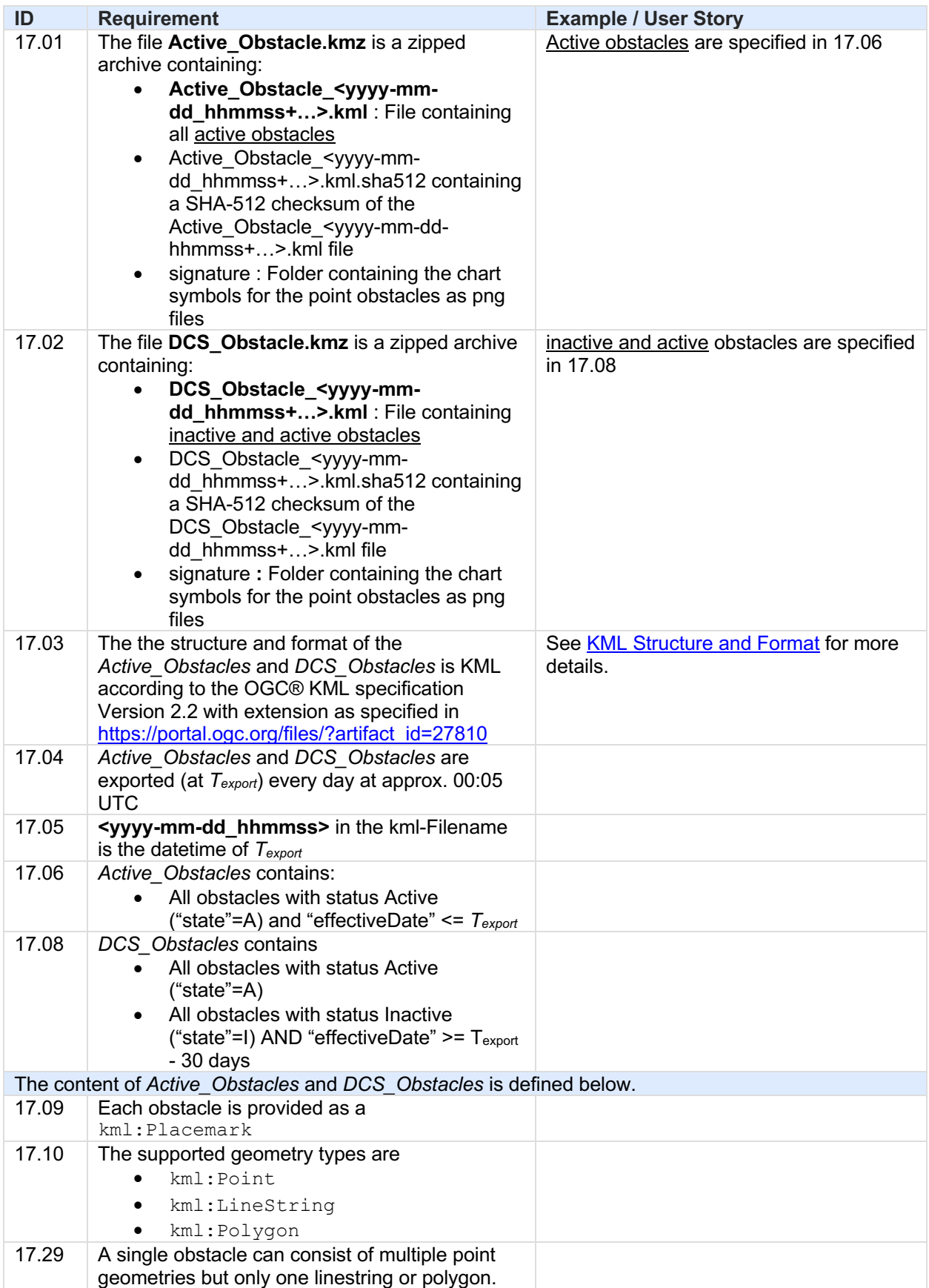

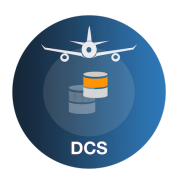

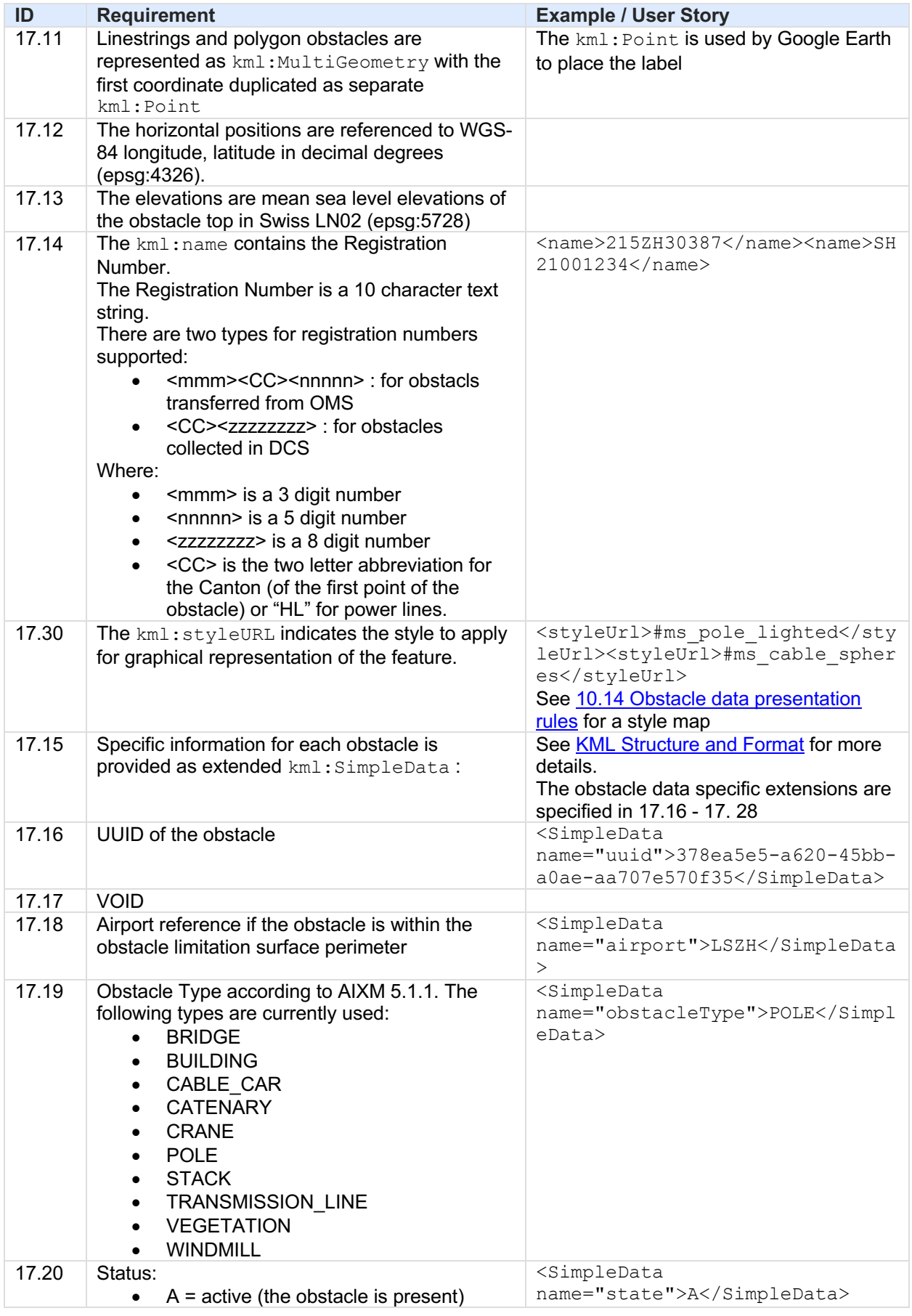

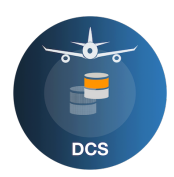

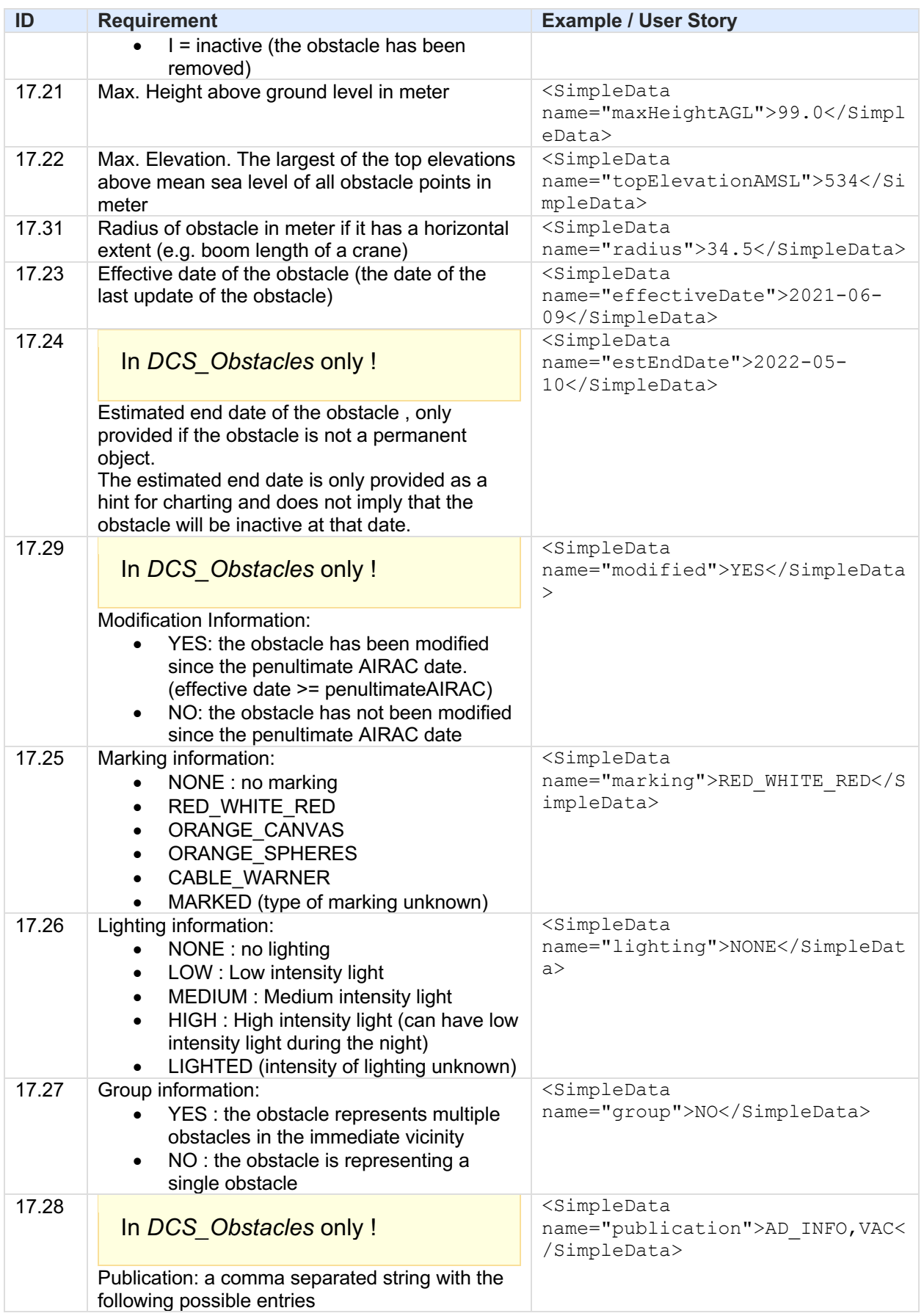

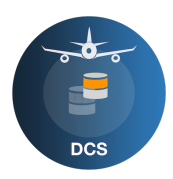

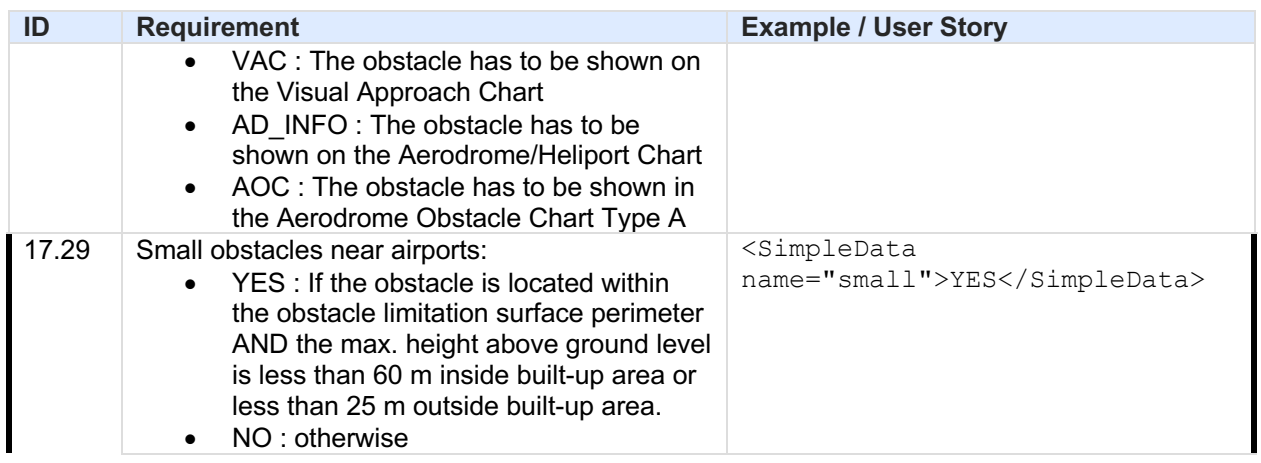

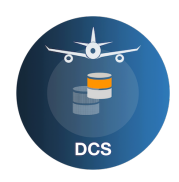

### **5 KML Structure and Format**

• KML Structure and Format

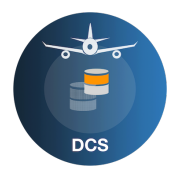

# **6 Sample Data Sets**

DCS\_Obstacle.kmzActive\_Obstacle.kmz

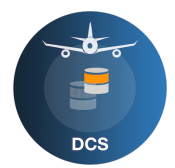

# **7 KML Structure and Format**

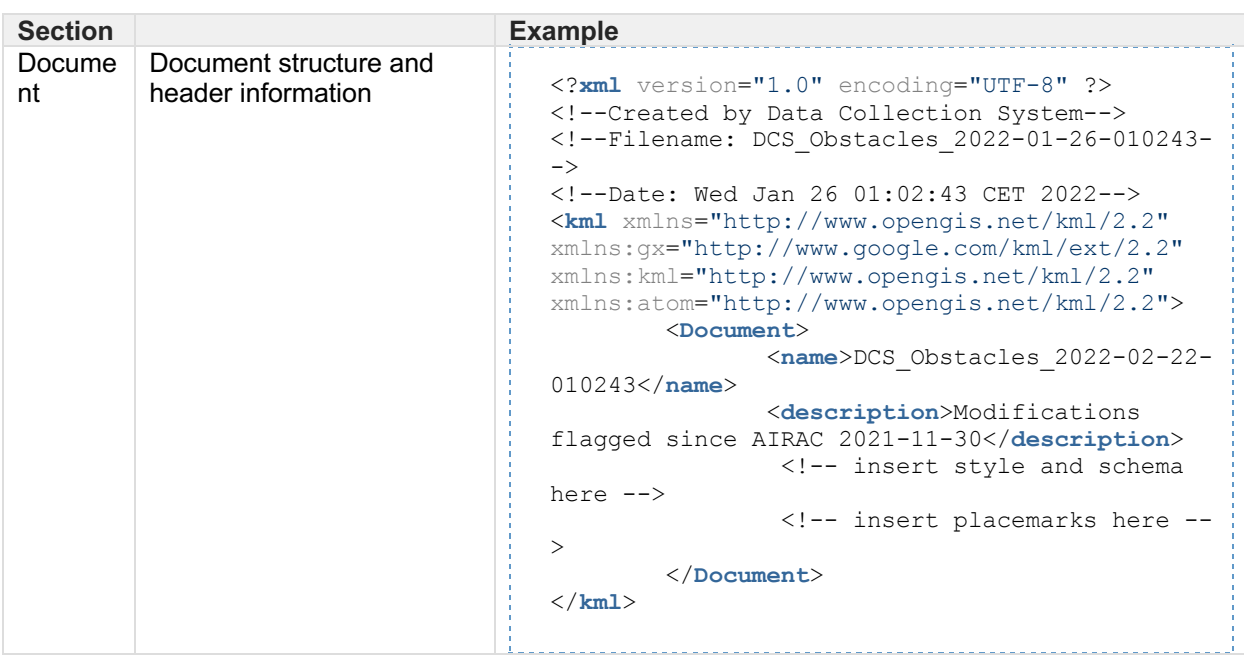

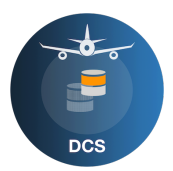

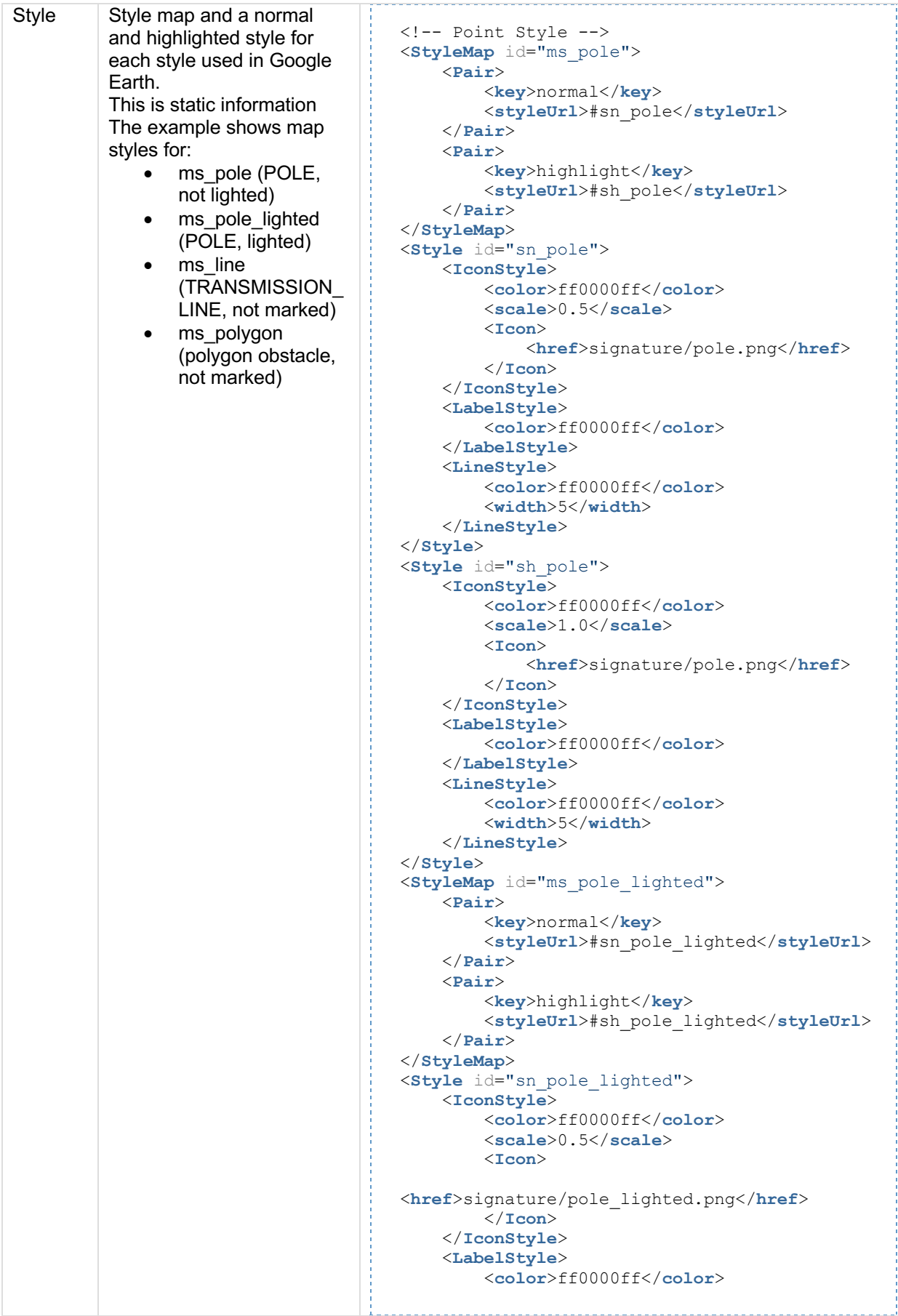

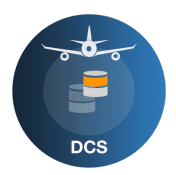

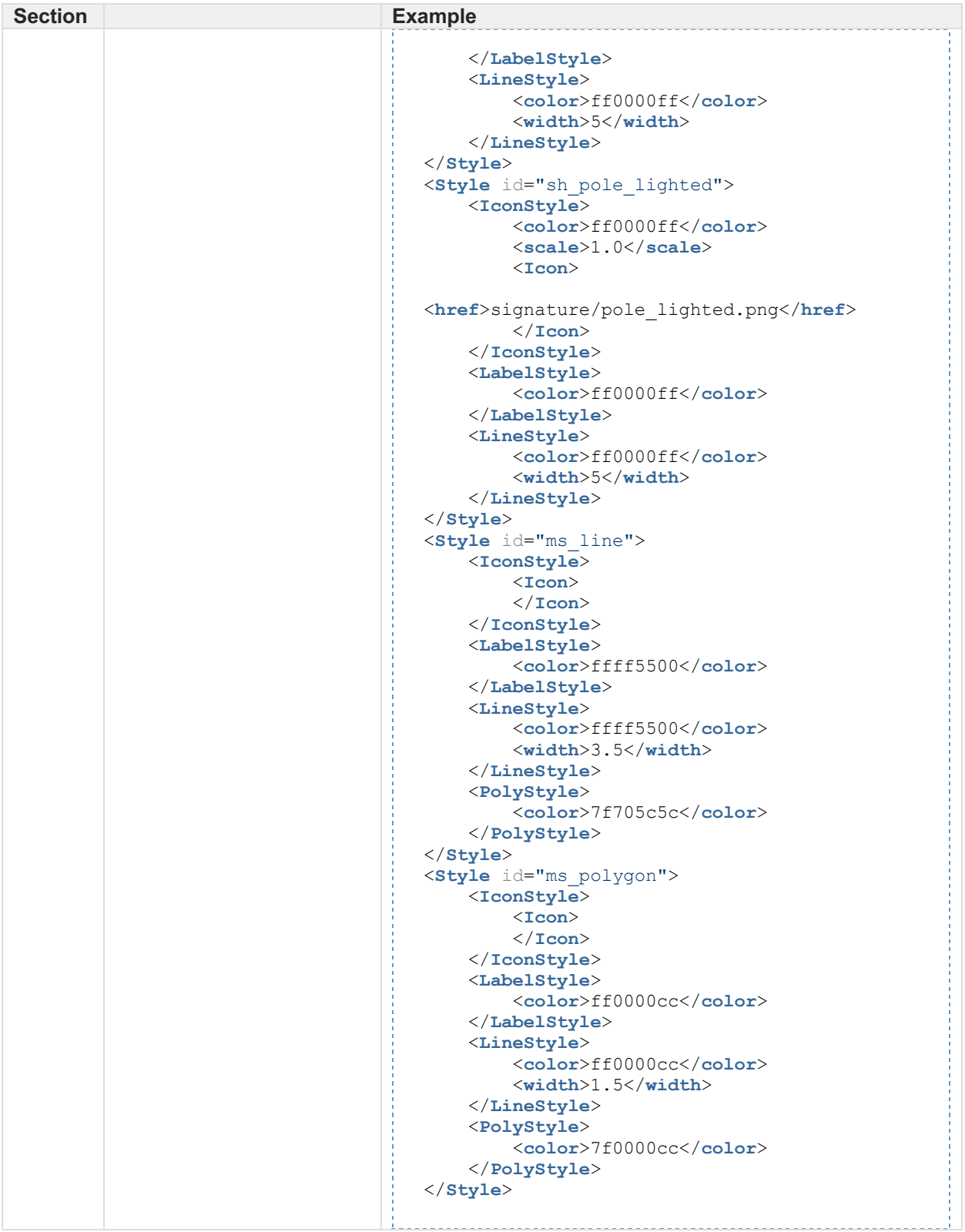

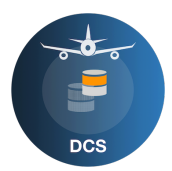

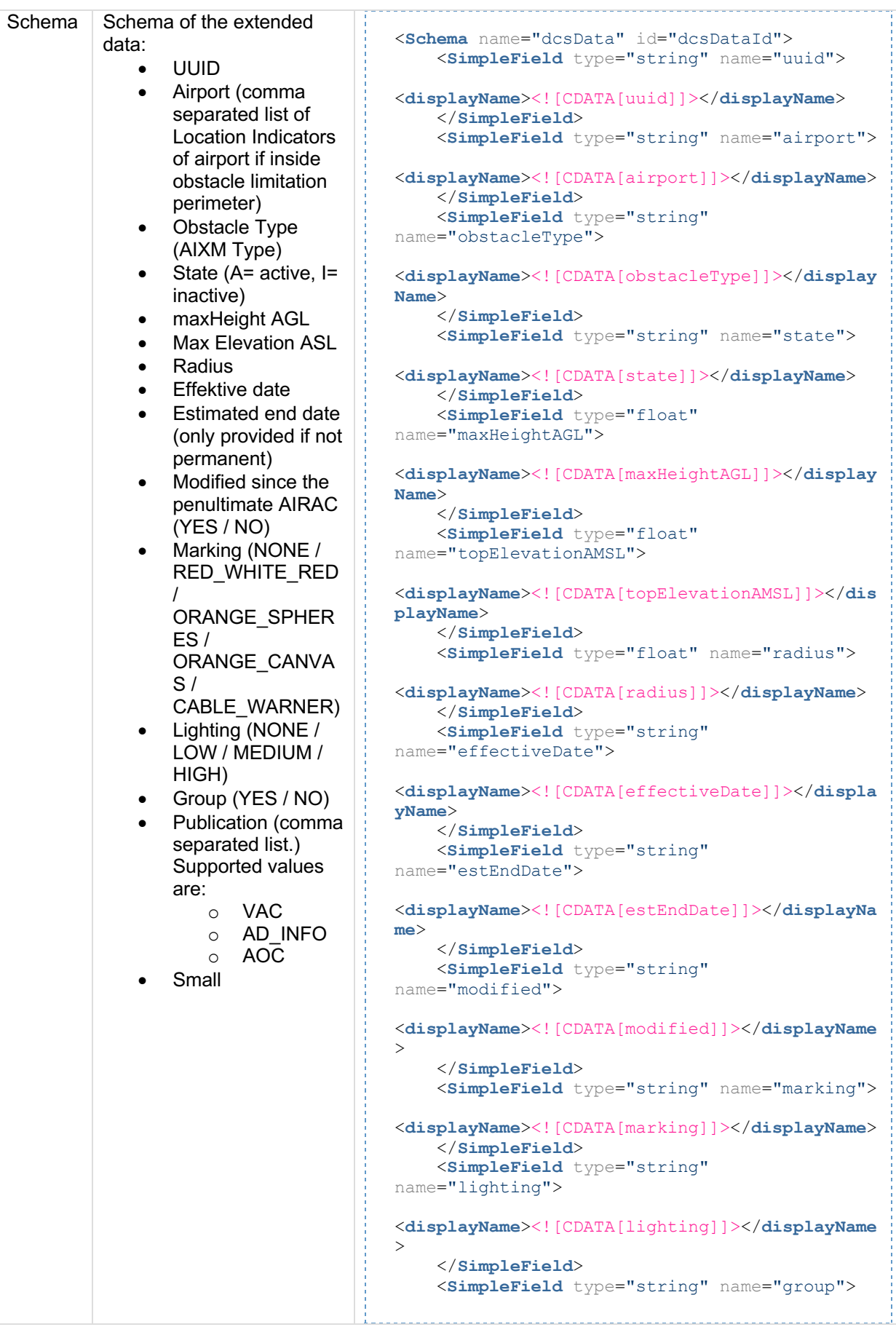

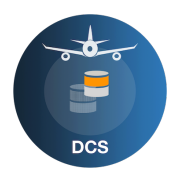

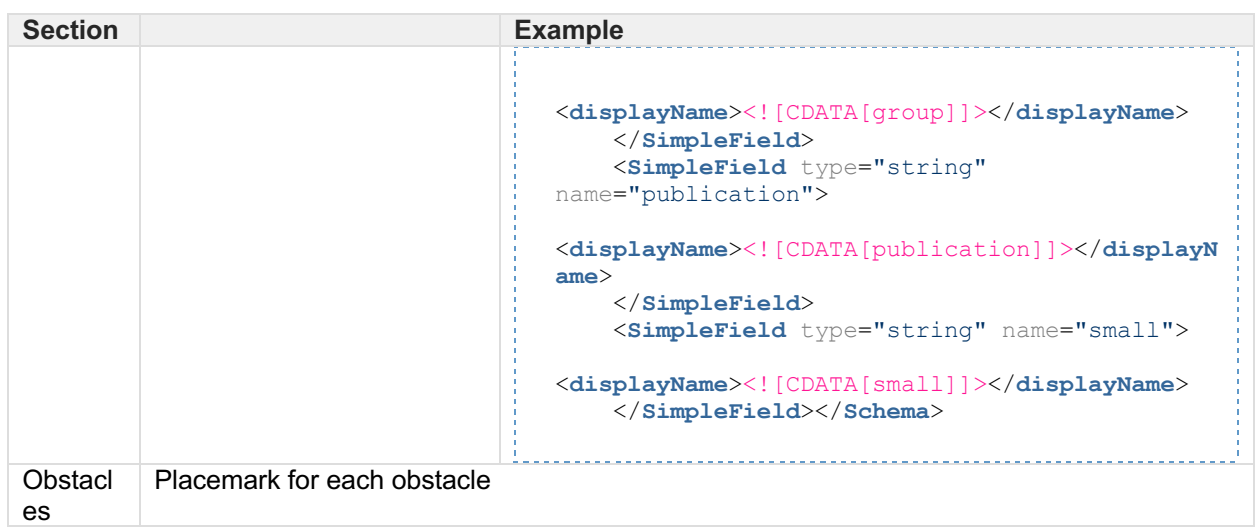

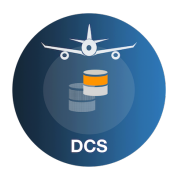

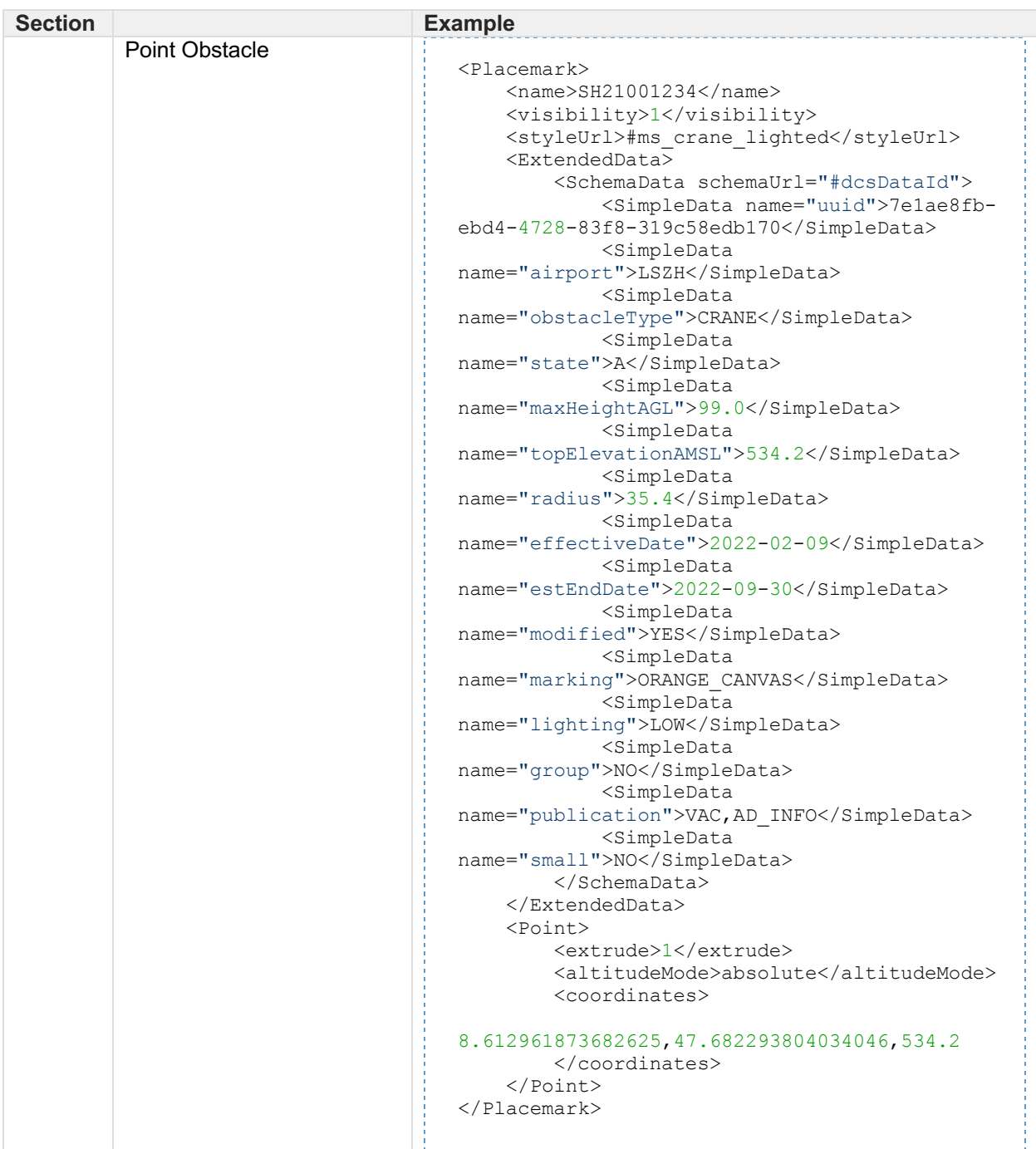

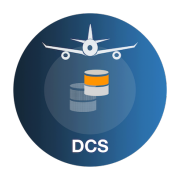

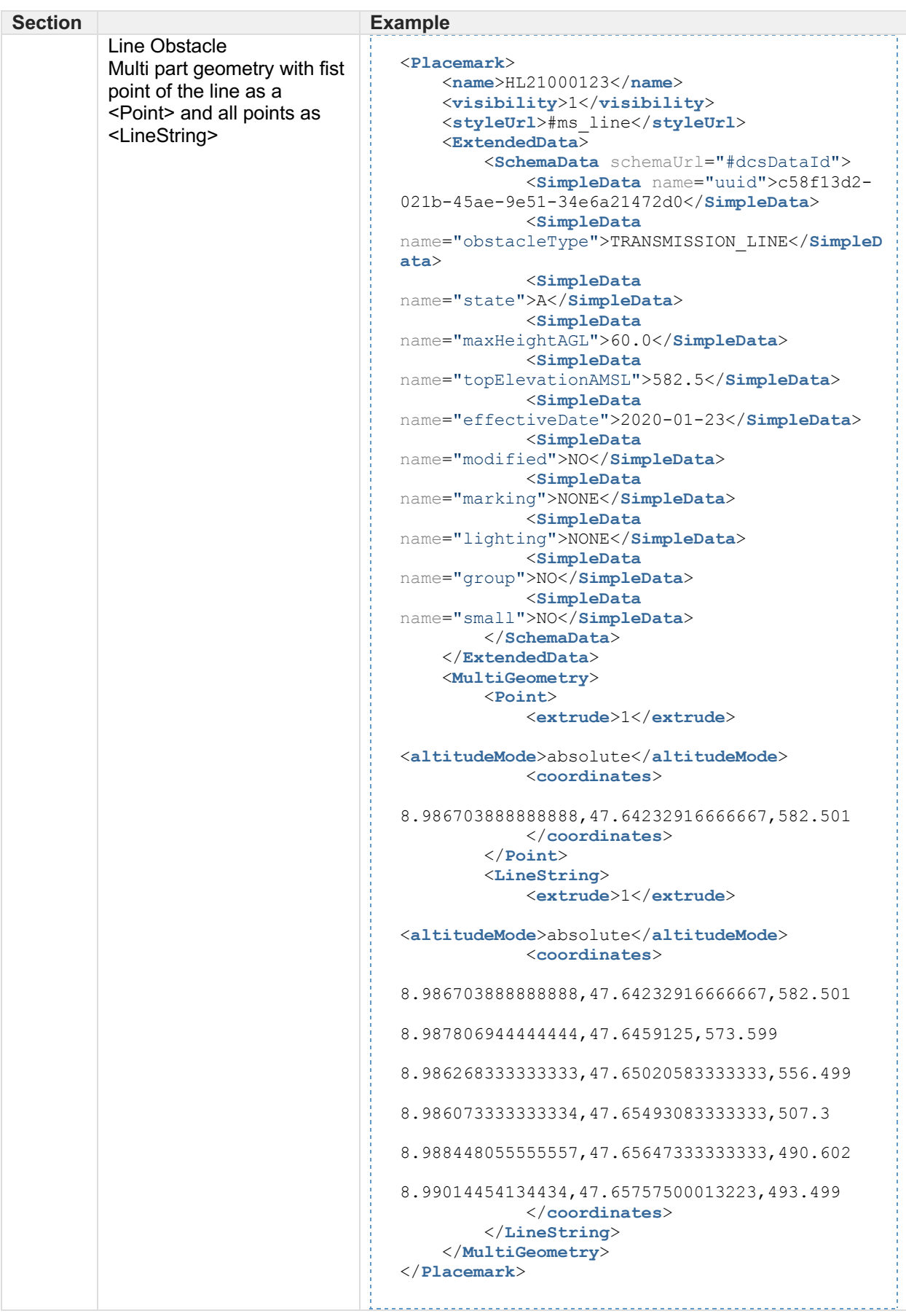

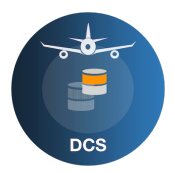

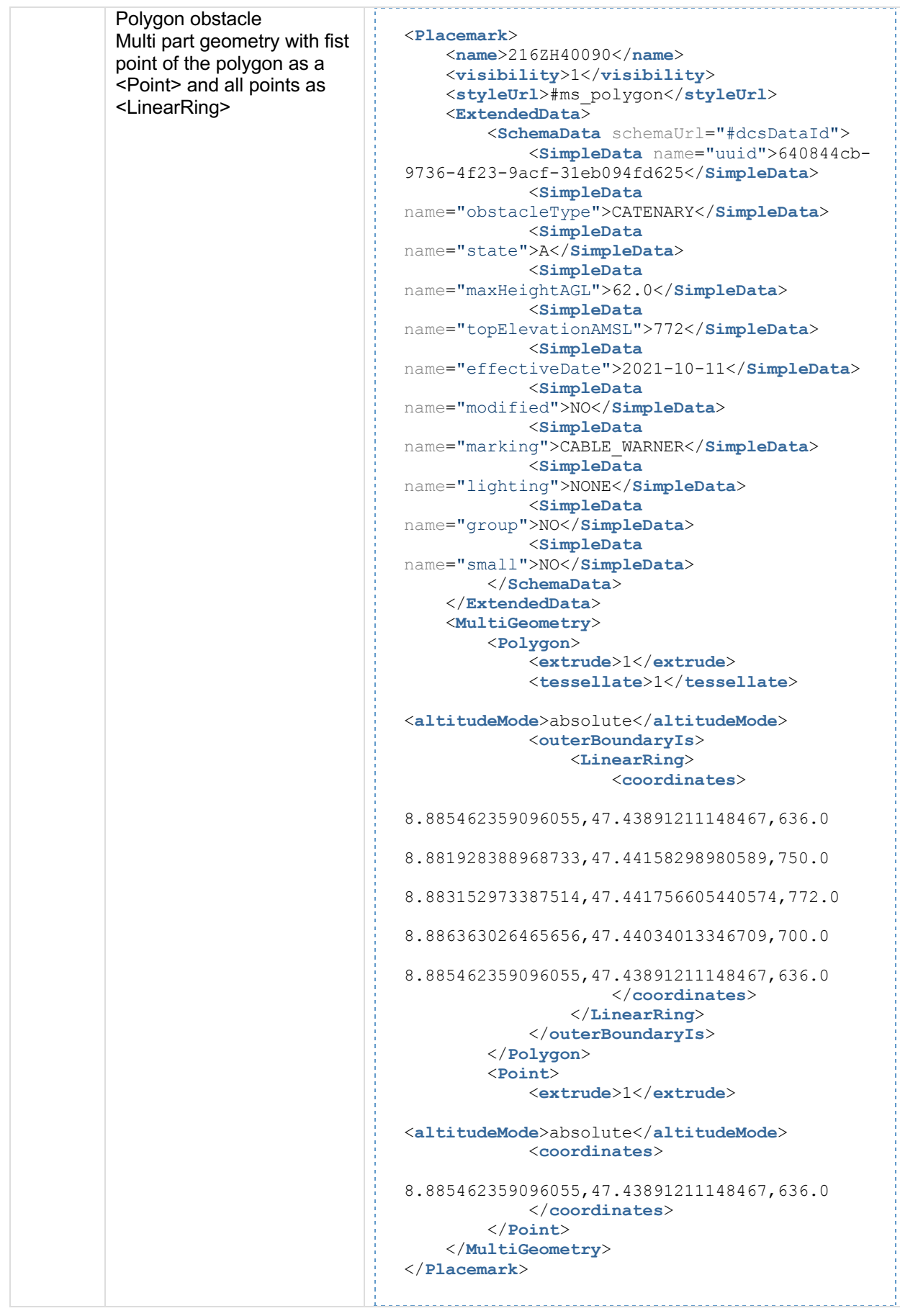

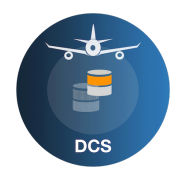

### **7.1 Changes to kml:SimpleDate from OMS export to DCS export**

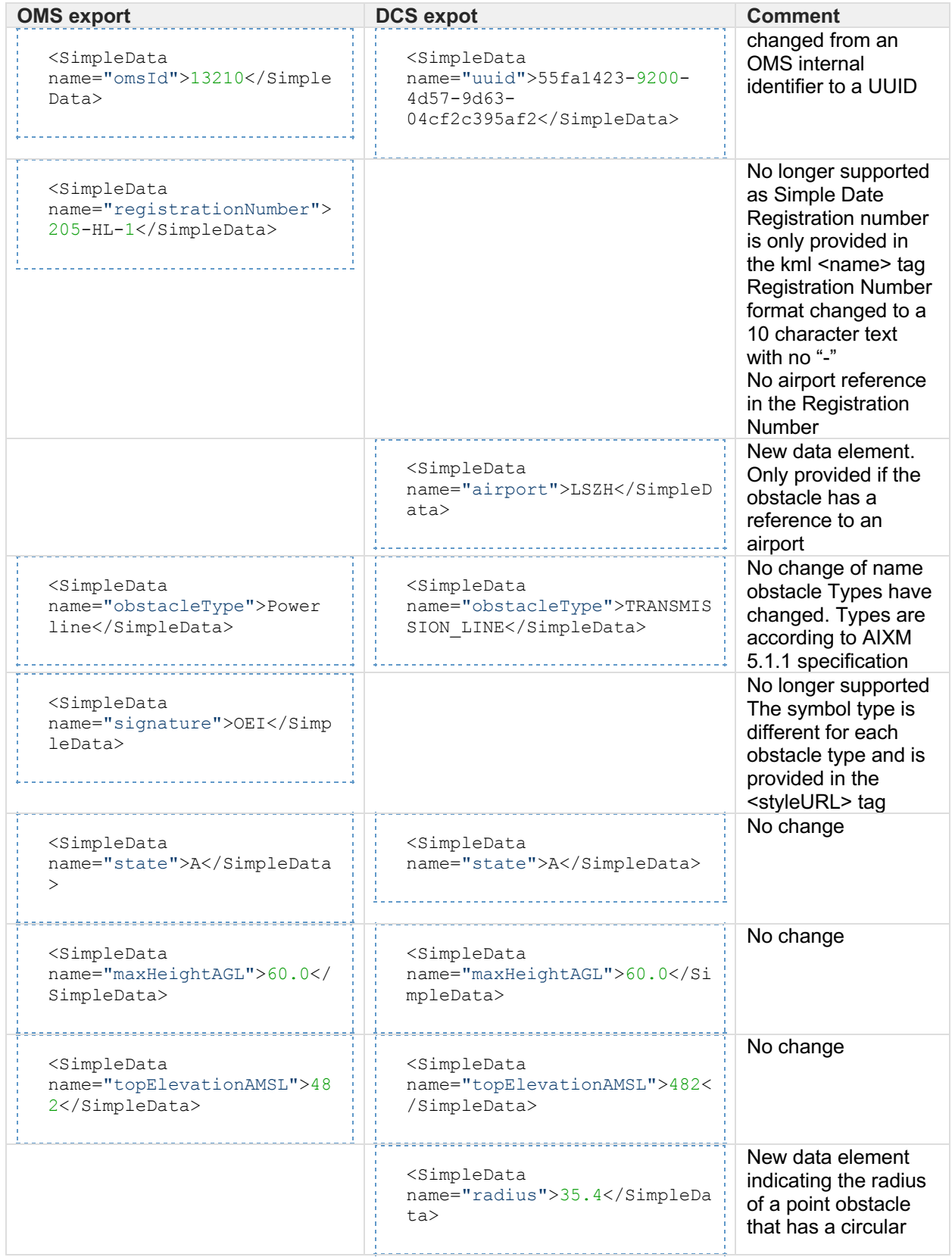

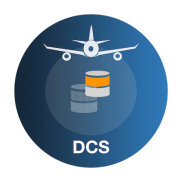

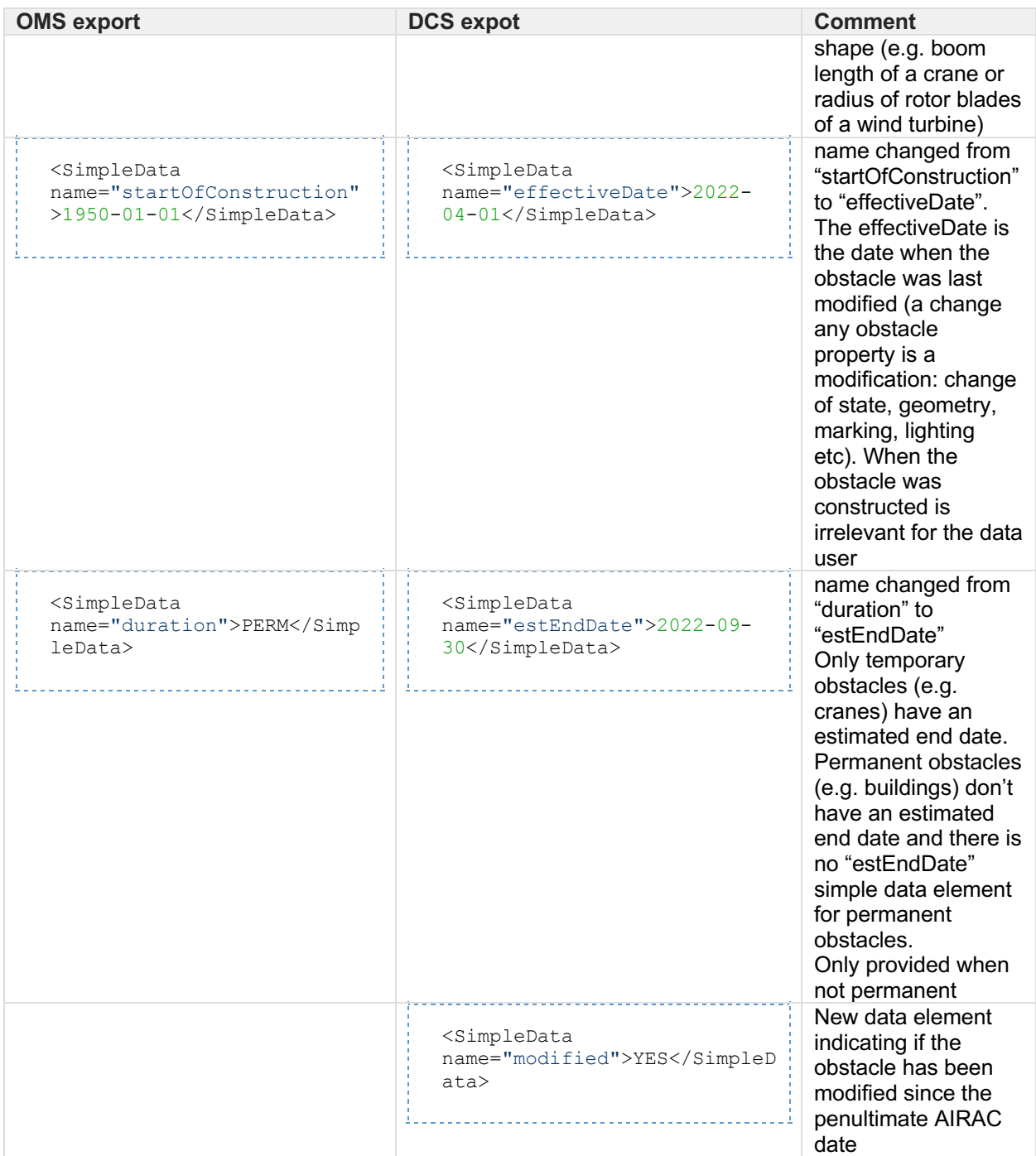

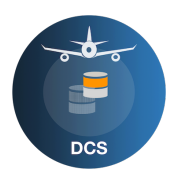

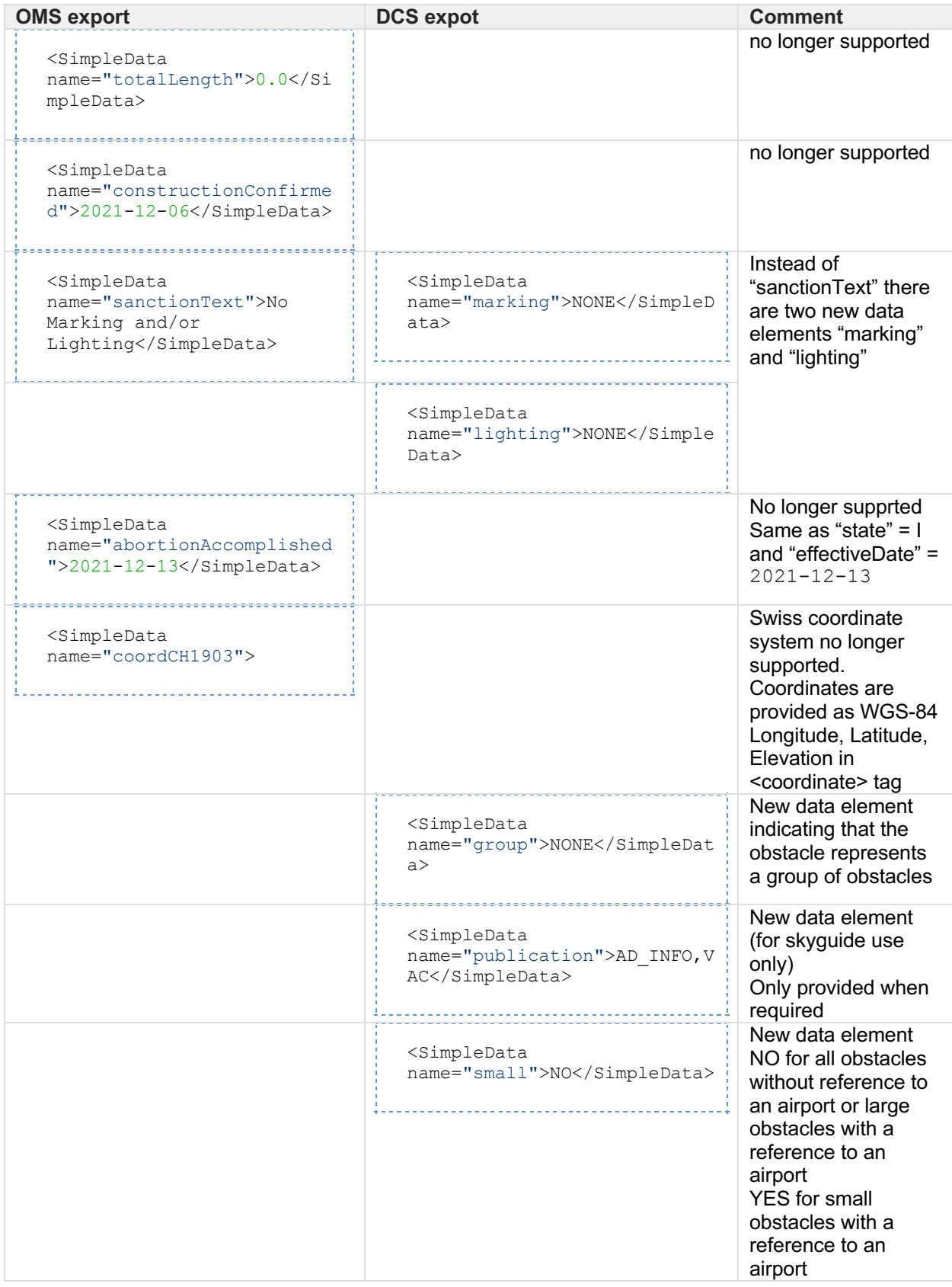